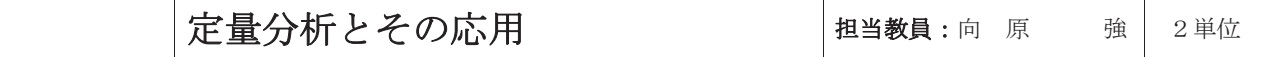

設 題

## 以下の問題を解きなさい。

厚生労働省の Web ページ(https://covid19.mhlw.go.jp/)から、新型コロナウイルス感染症に関するデータ 「年代別新規陽性者数(週別)」をダウンロードし、2022/9/21~2022/9/27 の週のデータについて、宮城県 と福島県のデータを抽出し、以下を計算しなさい。計算は小数点第三位を四捨五入して、第二位まで求めな さい。

- (1) 2022/9/21~2022/9/27 の週のデータ(宮城県)について、年代別データを抽出し、新規陽性者の年齢平 均値を算出しなさい。ただし、90 代以上(over 90)は、90 歳から 100 歳の区分として計算しなさい。
- (2) (1) で使われたデータ(宮城県)に関して、新規陽性者の年齢中央値を算出しなさい。
- (3) (1) で使われたデータ (宮城県)に関して、新規陽性者の年齢分散を算出しなさい。

(4) 2022/9/21~2022/9/27 の週のデータ(福島県)について、年代別データを抽出し、新規陽性者の年齢平 均値を算出しなさい。ただし、90 代以上(over 90)は、90 歳から 100 歳の区分として計算しなさい。

- (5) (4)で使われたデータ(福島県)に関して、新規陽性者の年齢中央値を算出しなさい。
- (6) (4) で使われたデータ(福島県)に関して、新規陽性者の年齢分散を算出しなさい。
- (7) (1)と(4) で使われたデータ(宮城県、福島県)に関して、子供(20歳未満)、大人(20代~60 代)、高齢者(60代以上)の3つの区分に分けてクロス集計し、宮城県と福島県の構成比に違いがあ るかを仮説検定※しなさい。ただし、有意水準は 0.05 とし、p 値をもとめなさい。

※宮城県のデータと、福島県のデータについて CHISQ.TEST 関数を使い、適合度の検定をするとよい。

## (提出方法)

- 計算は表計算ソフトを使ってください。
- レポートは Word に、表計算ソフトの計算結果をスクリーンショットしてください。
- 下記フォームを先頭に入れてください。計算経過はフォームの下に記入してください。計算経過の 記入方法は自由ですが、表計算ソフトのスクリーンショットにしてください。

## 提出は Word データを pdf で出力の上, pdf で提出してください。

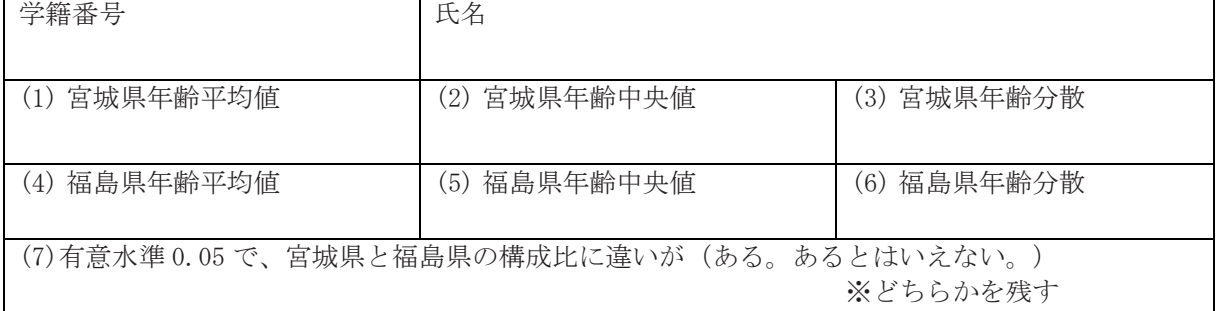

 $p$  値 $=$ 

※少なくとも表計算ソフトで表示される小数点第4位まで求めなさい。十分小さい場合、 0.0000 となる場合もありうる。浮動小数点の形式でもよい。

※(1) ~(6)は年齢に関する統計解析であることに注意すること。

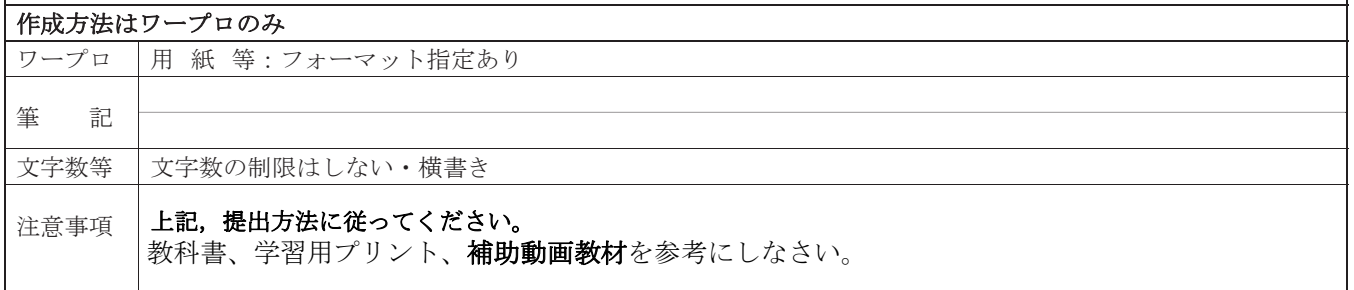